DataMAX Software Group, Inc. El Dorado Hills, CA USA

# Oracle JD Edwards LICENSE PLATE – DETACH ITEM

This application detaches items from an existing license plate from the License Plating master tables. It creates an inventory transfer of the item from the location stored in the license plate table to the selected location if they are different.

RFgen Functional Documentation 2019

RFgen provides its customers Oracle-validated, ready-to-use suites of Open Source applications and a development environment that can be used to create new apps or to modify existing apps.

This document describes the business workflow and technical information used in this application.

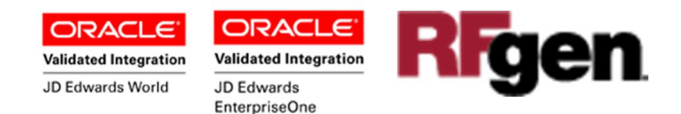

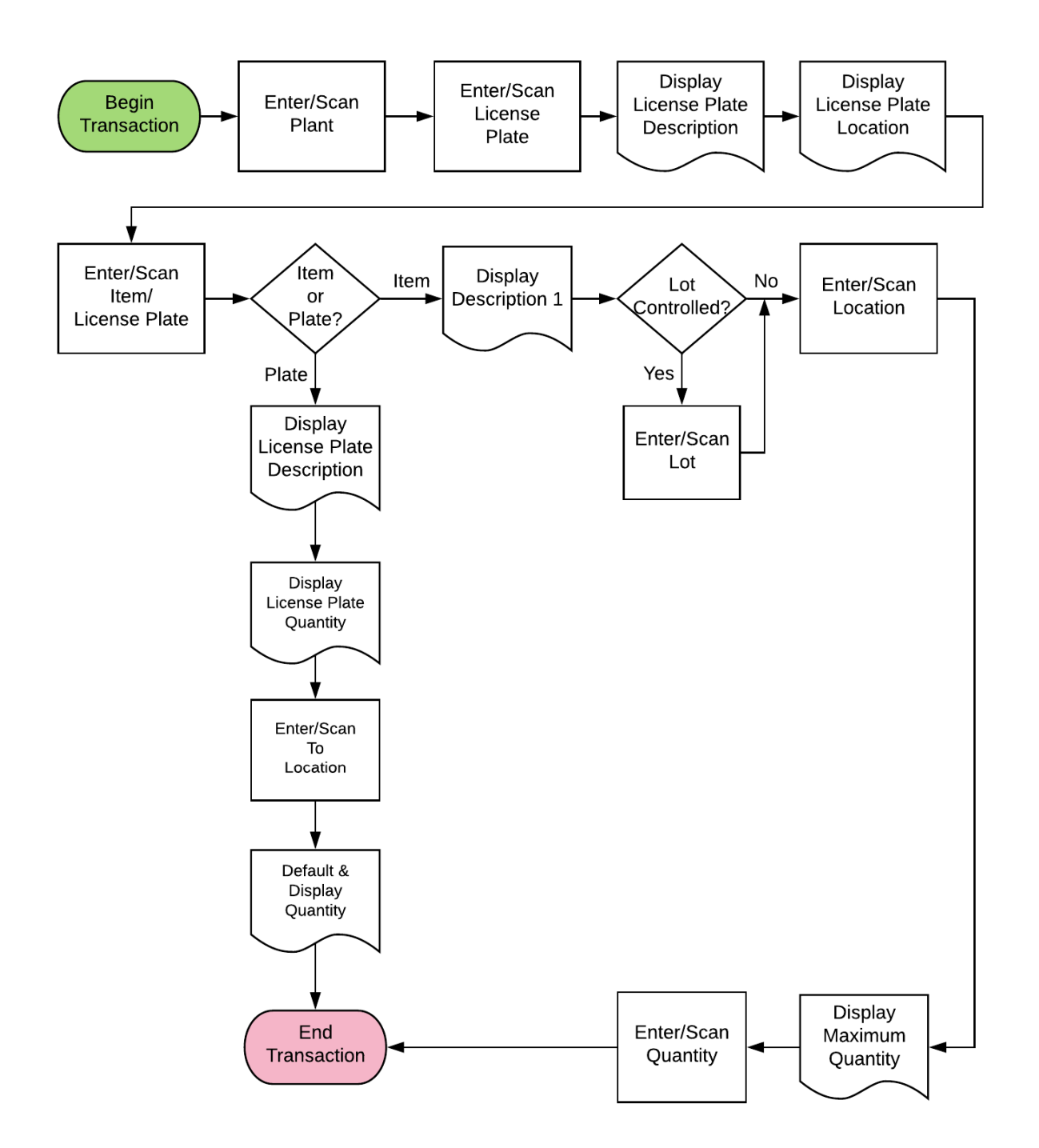

#### JD Edwards: License Plate (LP) - Detach Item Workflow

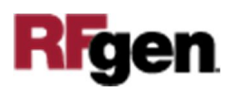

### FLPDI0100 LP – Detach Item

This application detaches items from an existing license plate from the License Plating master tables. It creates an inventory transfer of the item from the location stored in the license plate table to the selected location if they are different.

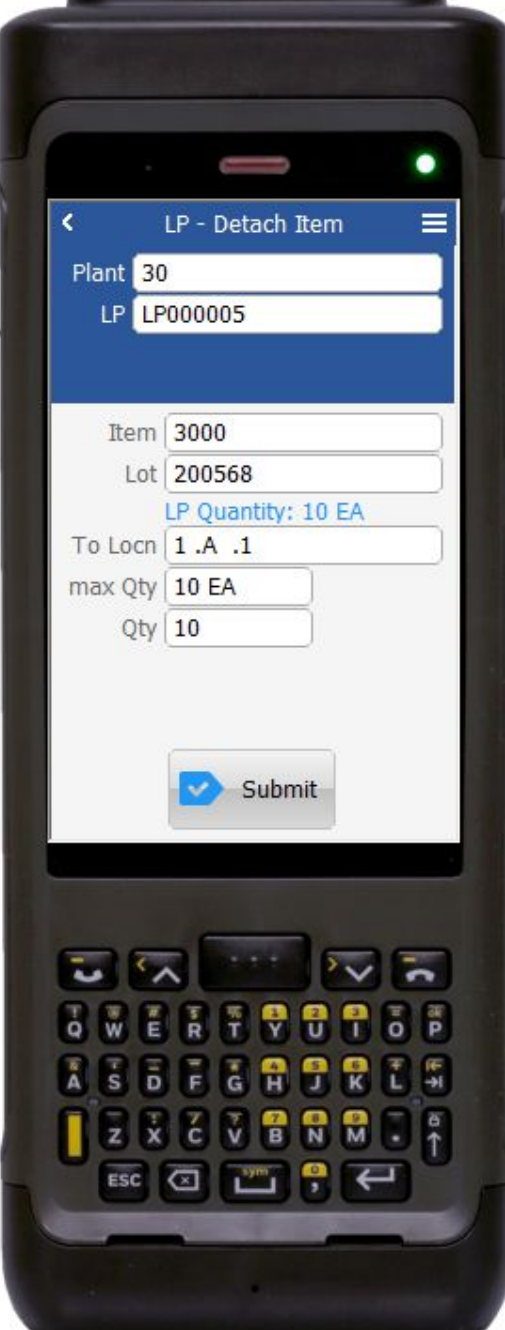

#### Description of Workflow

First the user scans, enters, or searches for a plant if one does not default from the user profile.

Second, the user scans, enters, or searches the LP ID.

The user scans, enters, or searches the Item number or search by LP ID or by item.

The item description displays.

If the item is lot-control, the user scans or enters the lot number.

The Pallet and maximum quantity (Max Qty) to be detached displays.

Next, the user scans, enters or searches the To Locn by plant and item number.

Finally, the user scans or enters the quantity.

An error message displays if the quantity is greater than max quantity.

The User confirms all the entries correct, and clicks the **Submit** button to process the detach item from LP to Item location.

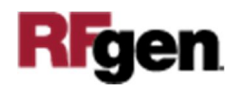

The arrow in the upper left corner or page 1 will take the user back to the menu.

## Technical Information

The following describes the tables used for validation, search lists, or functions for a given prompt in this application. If applicable, the default property is also included.

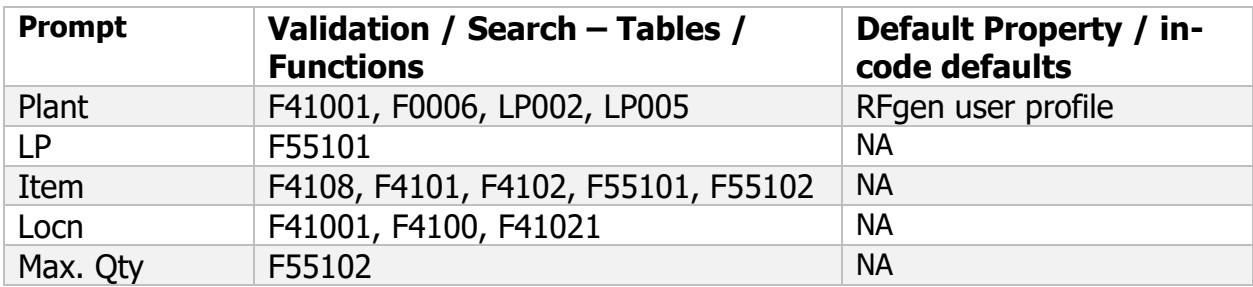

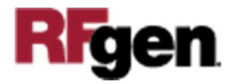